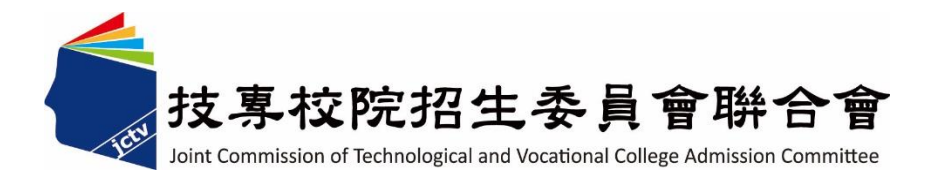

# 111學年度四技二專聯合甄選委員會 【四技二專甄選入學招生】 第一階段個別報名系統操作參考手冊 (含離島視訊面試調查)

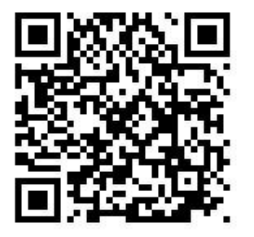

電話:02-27725333(代表號)

傳真:02-27738881

網址:https://www.jctv.ntut.edu.tw

E-mail: jctvweb@ntut.edu.tw

中 華 民 國 111 年 3 月

# 111學年度四技二專甄選入學招生

# 第一階段個別報名系統(含離島視訊面試調查) 操作參考手冊

# 目 錄

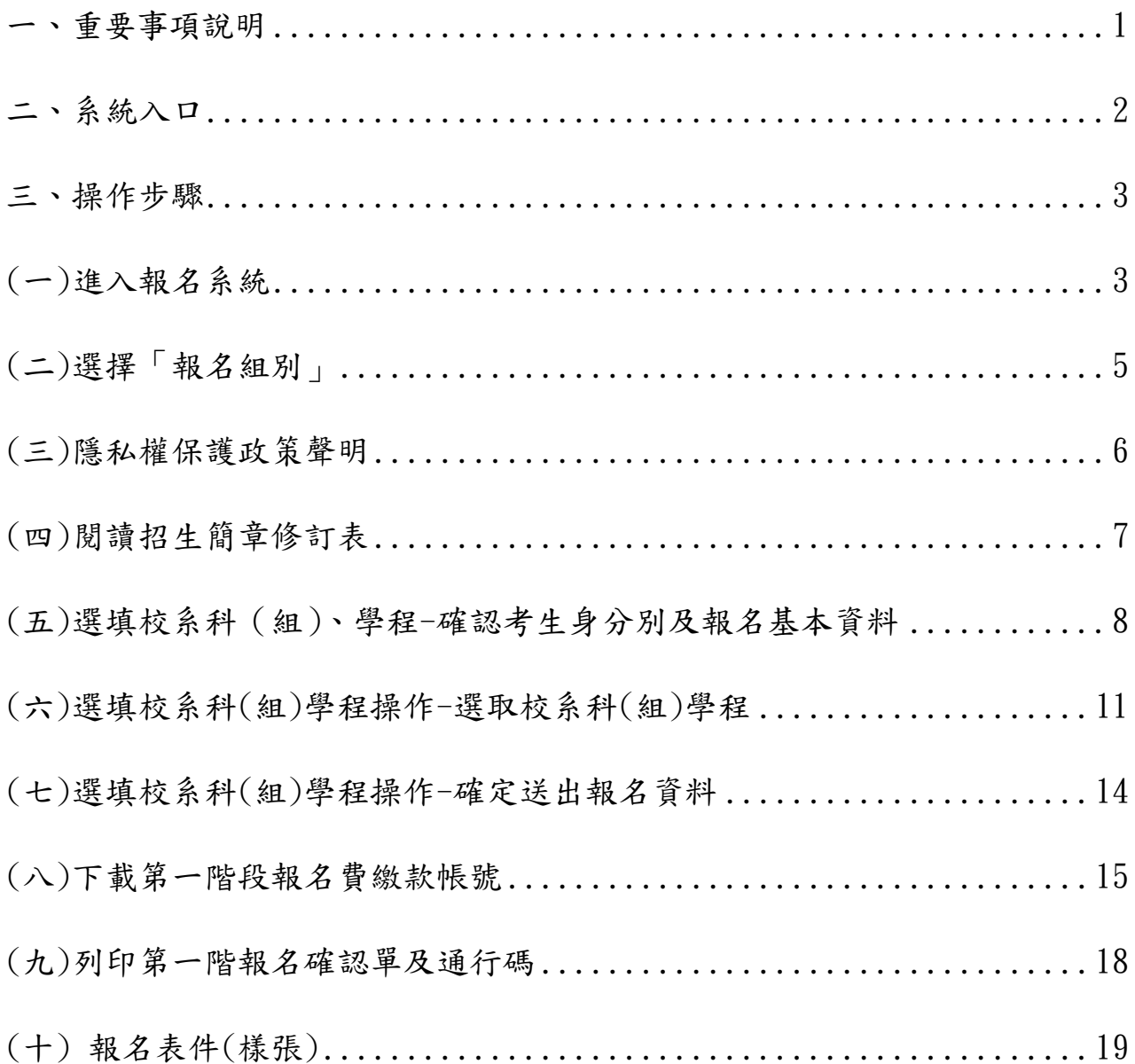

#### **111** 學年度四技二專甄選入學招生第一階段個別報名系統**(**含離島視訊面試調查**)**

#### 操作參考手冊

111學年度四技二專甄選入學招生之第一階段個別報名採網路作業方式辦 理;考生應依簡章規定時間及方式登入本委員會甄選入學作業系統,進行個人報 名資料輸入後完成確定送出。

以下為網路報名資格登錄系統操作說明,請考生詳閱。

※建議使用**Google Chrome** 或 **Mozilla FireFox**瀏覽器操作。

#### ※避免使用手機或平版電腦登入使用招生各系統,以避免畫面資訊閱覽不 完全,漏登資料而影響考生權益。

#### <span id="page-3-0"></span>一、重要事項說明

- 1. 本系統開放對象: 通過 111 學年度四技二專甄選入學招生資格審查之非應屆畢業生(含青年儲 蓄帳戶組)、因故不及辦理一階集體報名之應屆畢業生。
- 2. 本系統開放時間: 111 年 5 月 20 日(星期五)10:00 起至 111 年 5 月 27 日(星期五)24:00 止。
- 3. 通過資格審查考生才可進入本委員會報名系統網站,輸入身分證統一編號 **(**或居留證統一編號**)**、四技二專統一入學測驗准考證號碼**(**青年儲蓄帳戶組免 輸入准考證號碼**)**及驗證碼,登入系統後 1 次完成選填所欲申請校系科(組)、 學程並確定送出,才核計報名費。
- 4. 完成第一階段選填報名校系科(組)、學程並確定送出後,系統才可產生繳費 單進行繳費,繳費成功 2 小時後可至本委員會網站「第一階段報名系統」查 詢繳費入帳是否完成。
- 5. 考生須依簡章規定方式及期限繳交報名費,並請於 111 年 5 月 27 日 (星期 五) 24:00 前確認繳費入帳完成,始完成報名。
- 6. 報名及繳費手續完成後,考生請由本委員會系統列印系統產生之「通行碼」 並妥善保存**(**報名、成績查詢及登記就讀志願序時均須使用**)**;每位考生通行 碼均不相同並限考生個人使用,切勿公開或交付他人使用,若因此造成資料 洩漏或參加本招生之相關權益受損,概由考生負責。
- 7. 青年儲蓄帳戶組考生另有「推薦函寄件封面」,請此組考生提醒推薦人,以 掛號於各甄選學校學習歷程備審資料上傳截止時間前**(**含**)**在彌封處簽名**(**蓋 章**)**,寄至考生欲申請之校系科**(**組**)**、學程,以供甄選學校審查。
- 8. 報名及繳費手續完成後,不得以任何理由要求更改報名資料或退還報名費。
- 9. 本委員會於 111年6月2日 (星期四)10:00 起,在本委員會網站提供考生 查詢第一階段篩選結果,考生請自行上網查詢。
- 10. 本參考手冊系統頁面僅供參考,實際作業依招生簡章、報名系統頁面及說明 為準。
- 11.報名期間若遇任何問題,請於上班時間(8:30~17:00)來電洽詢,電話:02-2772- 5333 分機 211、213、215,傳真:02-2773-5633。

<span id="page-4-0"></span>二、系統入口

請先確認電腦已連接至網際網路。開啟瀏覽器,進入「111學年度四技二 專聯合甄選委員會網站」(網址:<https://www.jctv.ntut.edu.tw/enter42/apply/>)

點選「甄選入學」之「考生作業系統」,依報名組別點選「11.一般組考 生作業系統/第一階段報名系統」或點選「12.青年儲蓄帳戶考生專區/第一階 段報名系統」;閱讀備註欄相關說明後,點選超連結進入該系統首頁。

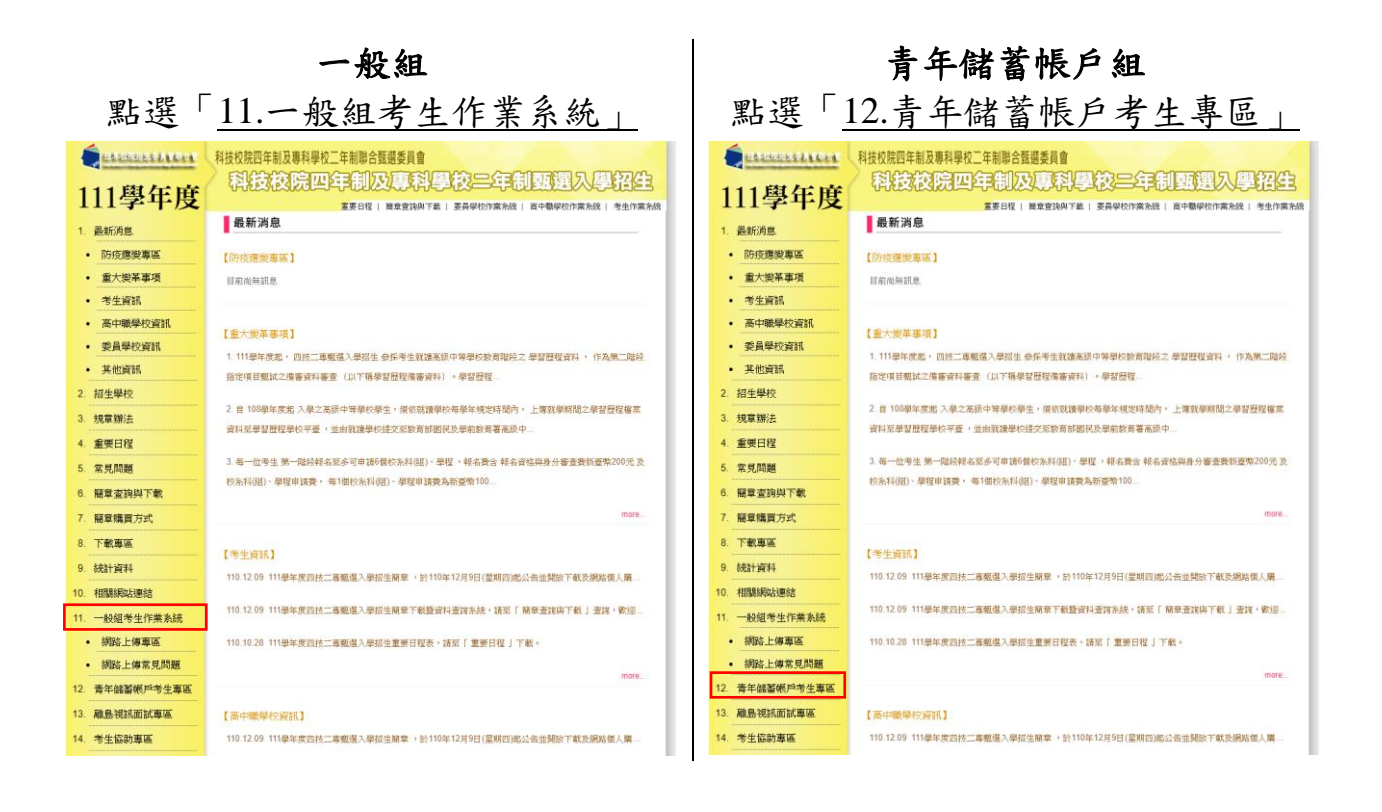

#### <span id="page-5-0"></span>三、操作步驟

### <span id="page-5-1"></span>**(**一**)**進入報名系統

1.詳細閱讀系統說明。

- 2.報名「一般組」考生,輸入個人「身分證統一編號(或居留證統一編號)」、 「統測准考證號碼(8 碼)」及「驗證碼」後,按下登入(如圖 1-1)。
- 3.報名「青年儲蓄帳戶組」考生,輸入個人「身分證統一編號(或居留證統 一編號)」及「驗證碼」後,按下登入(圖 1-2)。

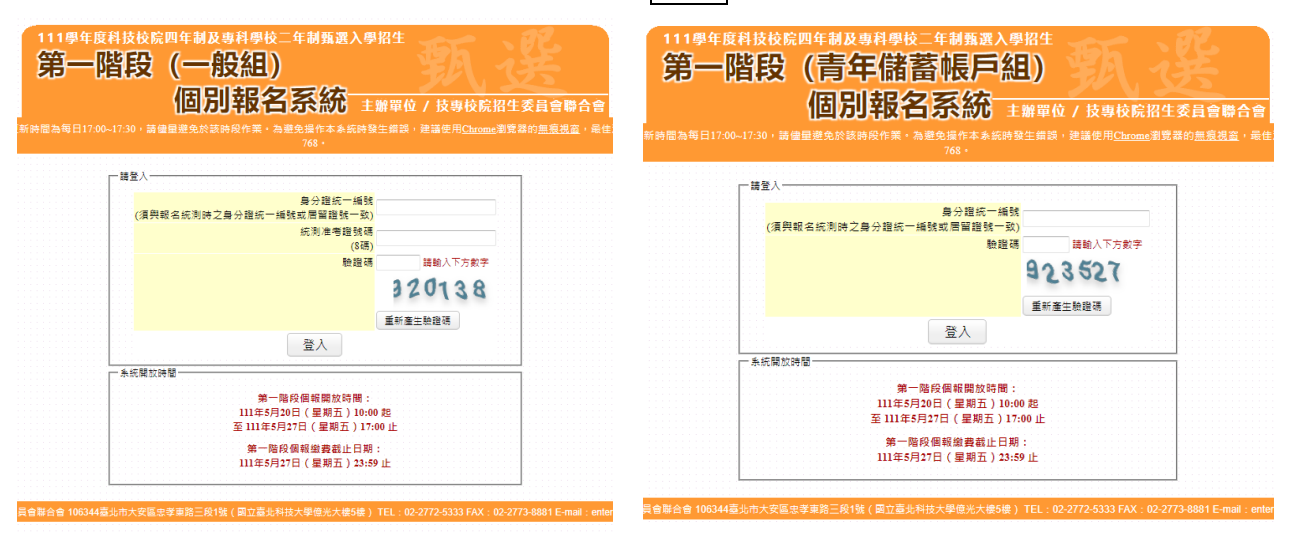

圖 1-1 圖 1-2

4.未通過資格審查之考生,無法登入本系統,如圖 1-3 所示。

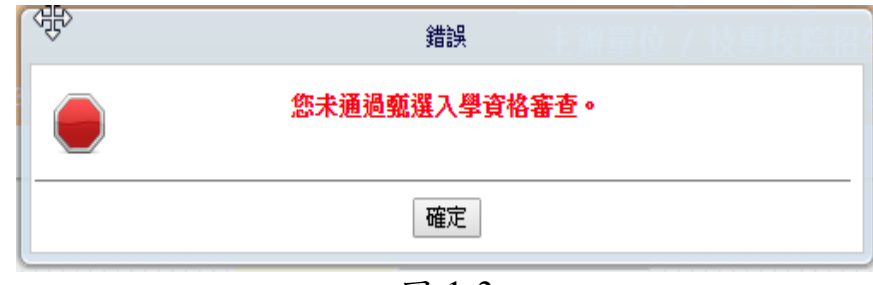

圖 1-3

- 5.青年儲蓄帳戶組報名資格參加四技二專甄選入學招生僅能使用一次,曾於 本學年度前使用「青年儲蓄帳戶組」報名資格者,不得再重複使用。
- 6. 111 學年度獲「科技校院繁星計畫聯合推薦甄選入學」錄取生,無論放棄 與否,一律不得報名111 學年度四技二專甄選入學招生。在本招生報名前, 已獲 111 學年度「大學辦理特殊選才」、「科技校院四年制及專科學校二年 制特殊選才入學」、「科技校院四年制及專科學校二年制招收技藝技能優良 學生保送入學」、「大學繁星推薦入學招生」或其他(大學)招生管道錄取(報 到)取得入學資格之考生,未於各該管道規定期限內聲明放棄入學資格、錄

取資格或報到後未依該簡章規定期限放棄者,不得再報名本招生,本委員 會將以各招生管道主辦單位函告本委員會之報到或入學名單辦理查核,經 查覺者,取消其報名資格,系統提示訊息如圖 1-4 所示。

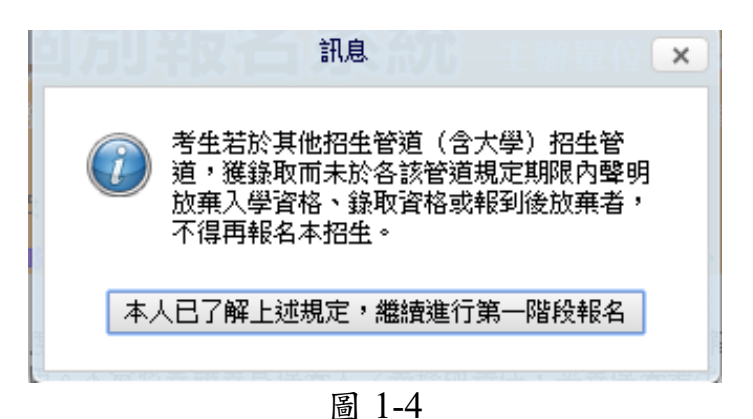

6.應屆畢業生使用第一階段個別報名系統,提示訊息如圖 1-5~1-6 所示。 如考生選擇辦理個別報名,請依步驟指示操作。

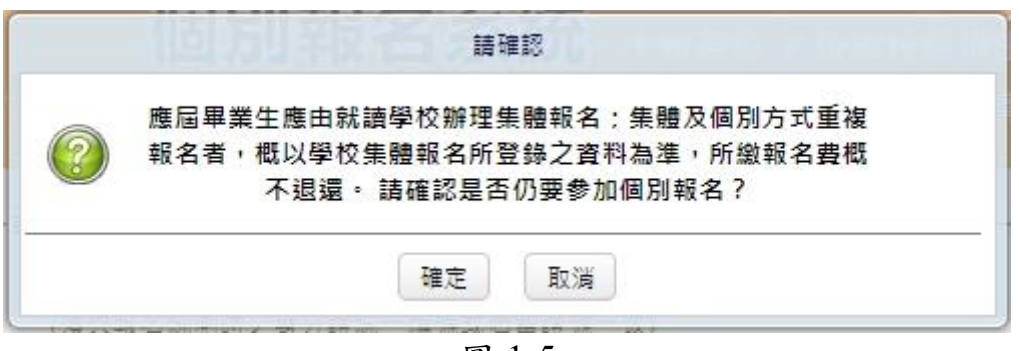

圖 1-5

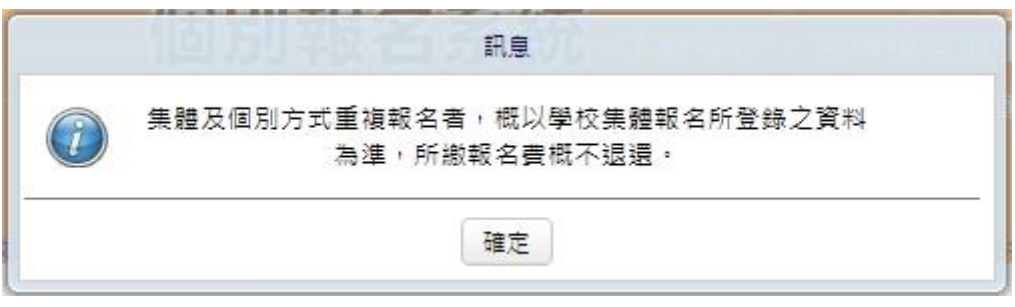

圖 1-6

# <span id="page-7-0"></span>**(**二**)**選擇「報名組別」

- 1.本頁面僅限青年儲蓄帳戶組考生,除具備畢業當學年度四技二專統一入 學測驗成績外,同時參加 111 學年度四技二專統一入學測驗者。考生因 同具「青年儲蓄帳戶組」及「一般組」之報名資格,考生僅可選擇 1 組 報名。
- 2. 系統會自動帶出同具「青年儲蓄帳戶組」及「一般組」之報名資格考生 之「一般組」及「青年儲蓄帳戶組」可報組別,提供考生選擇(如圖 2-1)。
- 3.報名組別經確定送出,即不得再更改,請考生務必審慎考慮即謹慎操作 (如圖 2-2)。
- 註:未同具「青年儲蓄帳戶組」及「一般組」之報名資格之考生,無顯示 本系統畫面。

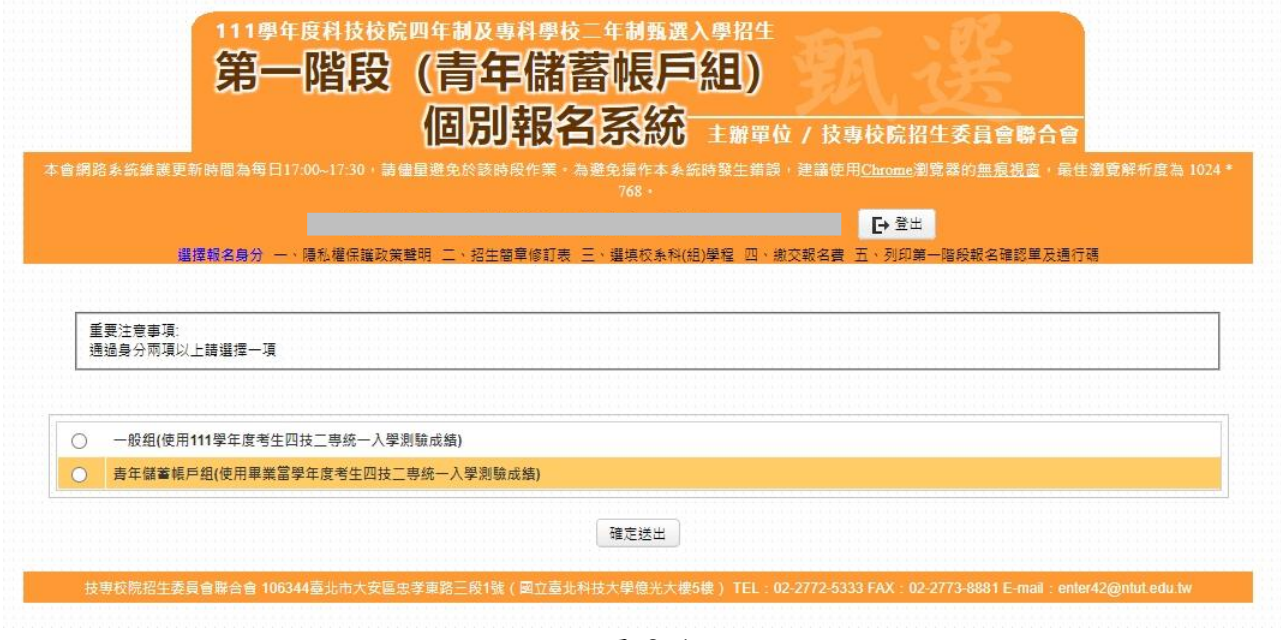

圖 2-1

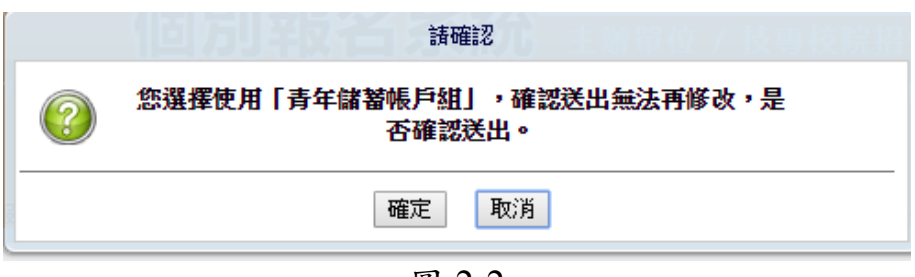

圖 2-2

## <span id="page-8-0"></span>**(**三**)**隱私權保護政策聲明

1.登入系統後將直接跳至本頁面(如圖 3-1)。

2.請勾選「同意提供本人之個人資料予技專校院招生委員會聯合會作為本招 生相關工作目的使用」繼續進行第一階段報名。

| 111學年度科技校院四年制及專科學校二年制甄選入學招牛<br>第一階段(一般組)                                                                                                    |
|----------------------------------------------------------------------------------------------------|
| 個別報名系統 主辦單位 / 技專校院招生委員會聯合會                                                                                                    |
| 本會網路系統維護更新時間為每日17:00~17:30,請儘量避免於該時段作業・為避免操作本系統時發生錯誤,建議使用Chrome瀏覽器的無痕視窗,最佳瀏覽解析度為 1024 *<br>$768 -$                                                                                                    |
| [→ 登出]                                                                                                    |
| 一、隱私權保護政策聲明 二、招生簡章修訂表 三、選填校系科(組)學程 四、繳交報名書 五、列印第一階段報名確認單及通行碼                                                                                                    |
| 技専校院招生委員會聯合會(以下簡稱本會)主辦111學年度科技校院四年制及專科學校三年制甄選入學招生(以下簡稱本招生),須依個人資料保護法規定,取得並保管考<br>生個人資料,在辦理招生事務之目的下,進行處理及利用。本會將善盡善良保管人之義務與書任,妥善保管考生個人資料,僅提供本招生相關工作目的使用。                                                                                                    |
| 一丶 考牛咨料蒐集與目的<br>凡報名本招生者,即表示同意授權本會代為分別向技專校院入學測驗中心、教會部國民及學前教會睪學生學習歷程中央資料庫由語取得其統一入學測驗各考試科<br>目原始分數及報名基本資料(紙本或電子檔案)及中央資料庫學習歷程檔案(含識別使用之基本資料),運用於本招生相關工作目的使用。                                                                                                    |
| 三、 考生資料利用期間、地區、對象及方式<br>本會在辦理本招生所蒐集之考生資料僅提供招生相關工作目的使用,並提供報名資料及成績予(1)考生本人、(2)受委託報名之集體報名單位或原就請之高級中等學<br>校、(3)其他科技校院或大學入學招生之主辦單位、(4)辦理新生報到或入學資料建置之學校、(5)技專校院招生策略委員會、(6)教育部。                                                                                               |
| 三、 考生咨料蒐集之類別<br>本招生蒐集之考生個人資料包含姓名、統一入學測驗報名序號、准考證號碼、出生年月日、身分證統一編號(或居留證統一證號)、性別、中低收入戶或低收入戶<br>情形、是否為原件民生或離島生、電子信箱、通訊地址、聯絡電話、手機號碼、緊急聯絡人姓名、緊急離絡人電話、報名資格、統一入學測驗成績、競賽獲獎或<br>證照資料、畢(肆)業狀況、畢(肆)業學校、畢(肄)業學制、畢(肄)業科組別、畢(肄)業年月、修課紀錄或在校學業成績及中央資料庫學習歷程檔案等。                           |
| 四、老牛咨料儲存及保管<br>依個人資料保護法規定,除非有其他法令限制,本會考生個人資料保存時間,為自本招生之學年度起算6個學年度,並於時間屆滿後鎖燬。                                                                                                    |
| 五、 考生咨料樺利行使<br>依個人資料保護法第 3 條規定,除非有其他法令限制,考生可就個人的資料享有(1)查詢或請求閱覽、(2) 請求製給複製本、(3) 請求補充或更正、(4) 請求停止蒐<br>集、處理或利用、(5) 語求刪除等權利。但考生語求權利行使時,不得影響本招生有關資料審查、第一階段統一入學測驗成績篩選、甄選總成績、甄選結果或就請<br>志願序統一分發等相關工作。<br>本會聯絡電話:02-27725333轉211<br>本會地址:106344臺北市大安區忠孝東路王段1號(國立臺北科技大學億光大樓5樓)。 |
| 六、 考生權益<br>▲若考生不同意提供個人資料予本會,本會將不受理考生報名本招生,且視同考生放棄參加本招生。                                                                                                    |
| 提供本人之個人資料予技專校院招生委員會聯合會作為招生相關工作目的使用                                                                                                    |
| 進行第一階段報名                                                                                                    |
| 技專校院招生委員會聯合會 106344臺北市大安區忠孝東路三段1號 ( 國立臺北科技大學億光大樓5樓 ) TEL : 02-2772-5333 FAX : 02-2773-8881 E-mail : enter42@ntut.edu.tw                                                                                                    |

圖 3-1

<span id="page-9-0"></span>

|                     | 111學年度科技校院四年制及專科學校二年制甄選入學招生<br>第一階段(一般組)<br>個別報名系統 主辦單位 / 技專校院招生委員會聯合會                                                                                          |                      |
|---------------------|----------------------------------------------------------------------------------------------------|----------------------|
|                     | 本會網路系統維護更新時間為每日17:00~17:30,請儘量避免於該時段作業。為避免操作本系統時發生錯誤,建議使用Chrome瀏覽器的無痕視窗,最佳瀏覽解析度為 1024 *<br>768.<br>一、隱私權保護政策聲明 三、招生簡章修訂表 三、選填校系科(組)學程 四、繳交報名費 五、列印第一階段報名確認單及通行碼 | [→ 登出                |
|                     | 簡章修訂表                                                                                                    |                      |
| 111_revise.pdf<br>⋿ | $1/1$ - 100% + $\boxed{1}$ $\Diamond$                                                                                                    | ē                    |
|                     | 一、依據教育部111年2月24日臺教技(四)字第1112300648號函辦理,111學年度四技二專日間部聯合<br>登記分發入學招生,「中州科技大學」招生名額修訂如下:                                                                            | 修正日期: 111 年 2 月 24 日 |
| ※中州科技大學保健食品系:       |                                                                                                    |                      |
|                     | (1)招生類別「05化工群」一般生1名, 修正為0名 (志願代碼235001)<br>(2)招生類別「11食品群」一般生3名及原住民生1名(志願代碼235002), <b>皆修正為0名</b>                                                                |                      |
|                     | (3)招生類別「14農業群」一般生1名 (志願代碼235003), 修正為0名                                                                                                    |                      |
|                     |                                                                                                    |                      |
|                     | ※中州科技大學景觀造圖與維護系:                                                                                                    |                      |
|                     | (1)招生類別「06土木與建築群」一般生3名(志願代碼235004), <b>修正為0名</b>                                                                                                    |                      |
|                     | (2)招生類別「07設計群」一般生5名 (志願代碼235005), 修正為0名                                                                                                    |                      |
|                     | (3)招生類別「14農業群」一般生15名及原住民生1名(志願代碼235006), <b>皆修正為0名</b>                                                                                                    |                      |
|                     | ※中州科技大學智慧自動化工程系:<br>(1)招生類別「01機械群」一般生9名及原住民生1名(志願代碼235009), <b>皆修正為0名</b>                                                                                       |                      |

圖4-1

<span id="page-10-0"></span>**(**五**)**選填校系科(組)、學程**-**確認考生身分別及報名基本資料

- 1.考生請先瀏覽並核對報名考生基本資料、統測報考群(類)別、甄選可報名 群(類)別。(如圖 5-1)
- 2.選擇「一般組」考生,其招生名額分為「一般生」、「低收或中低收入戶生」、 「原住民」、「離島生」4 種。
	- (1)經本委員會審查通過低收或中低收入戶身分之考生,即具「低收或中低 收入戶考生」報考身分,網路報名身分即預設為「低收或中低收入戶考 生」。
	- (2)考生如不同意使用低收或中低收入戶身分之身分報考者,須於網路報名 時聲明放棄(如圖 5-1)。
		- A.未聲明放棄者,概以「低收或中低收入戶考生」身分報名,考生不得 異議。
		- B.經聲明放棄「低收或中低收入戶考生」身分者,即不得參加各校系科 (組)、學程之「低收或中低收入戶考生」招生名額招生,但不影響參 加本招生之報名費減免資格(如圖 5-2)。
	- 3. 選擇「青年儲蓄帳戶組」考生,僅能選擇「青年儲蓄帳戶組」之校系科 (組)、學程,至多申請 6 個校系科(組)、學程參加甄選,且不受各校得限 制考生僅能報名該校 1 個系科(組)、學程之限制。

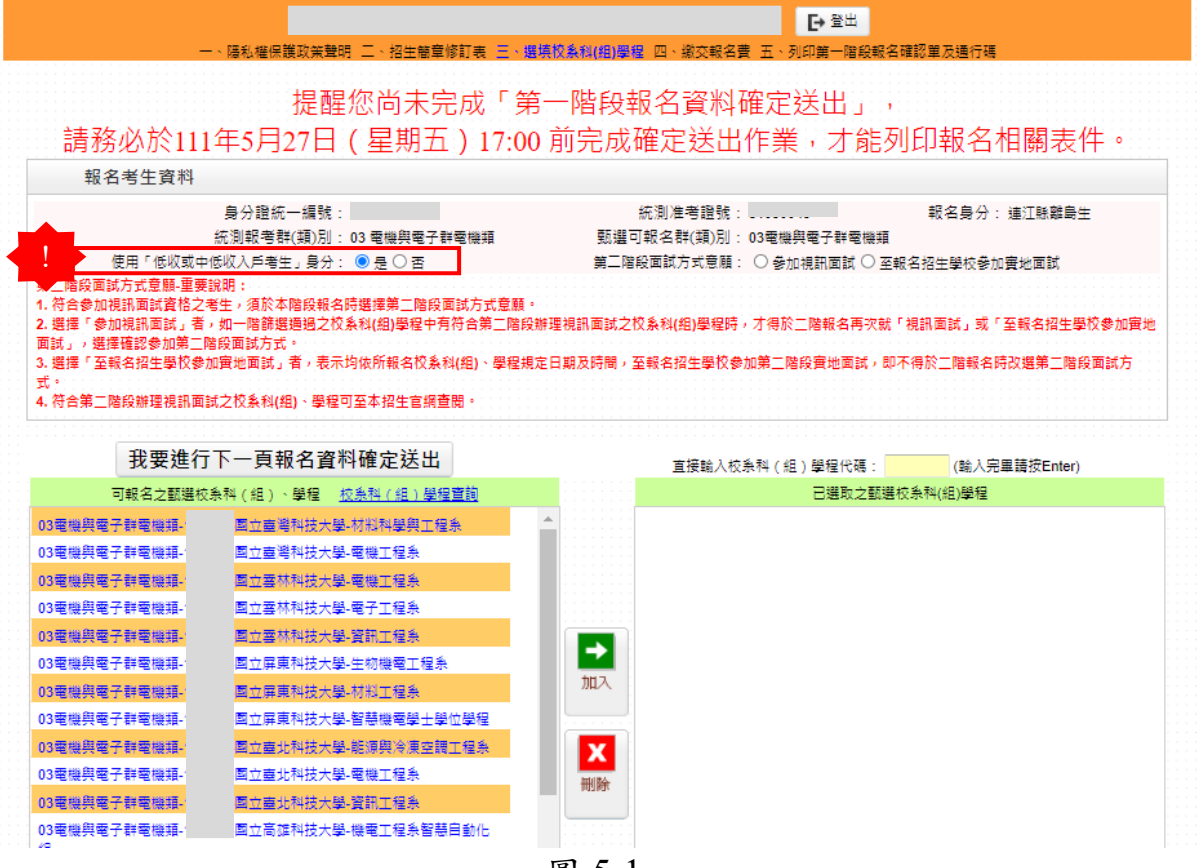

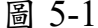

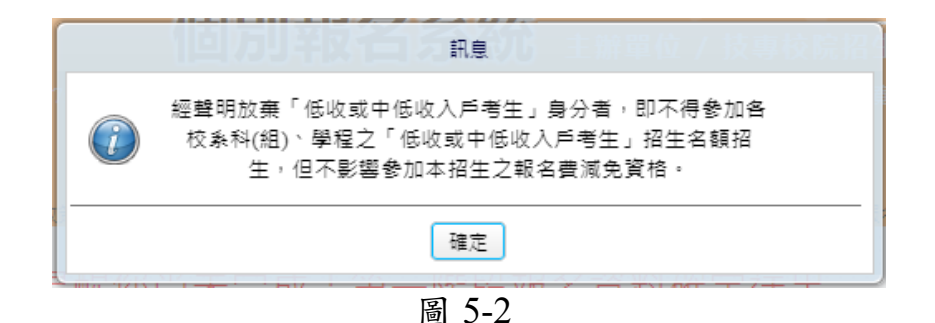

4. 就讀離島地區高中職應屆及非應屆畢業生或統一入學測驗考區於離島

地區者,得向本委員會申請參與視訊面試:

- A. 包含國立馬公高級中學、國立澎湖高級海事水產職業學校、國立 金門高級中學、國立金門高級農工職業學校、國立馬祖高級中學。
- B. 前揭考生得自由選擇參與視訊服務,並不額外區分參加甄選之報 名身分(即離島保送考生或一般考生)。
- (1) 未於「一階報名」登錄意願者,不得於「二階報名」時要求辦 理視訊面試。(如圖 5-3)
- (2) 「一階報名」時選擇「參加視訊面試」者,一階篩選通過之校 系科(組)學程中符合第二階段辦理視訊面試時,才得於二階報 名再次就「參加視訊面試」或「至報名招生學校參加實地面試」, 確認第二階段面試方式。(如圖 5-4)
- (3) 「一階報名」時選擇「至報名招生學校參加實地面試」者,表 示均依所報名校系科(組)、學程規定日期及時間,至報名招生 學校參加第二階段實地面試,即不得於二階報名時改選第二階 段面試方式。(如圖 5-5)
- (4) 符合第二階段辦理視訊面試之校系科(組)、學程可至本招生官 網查閱。

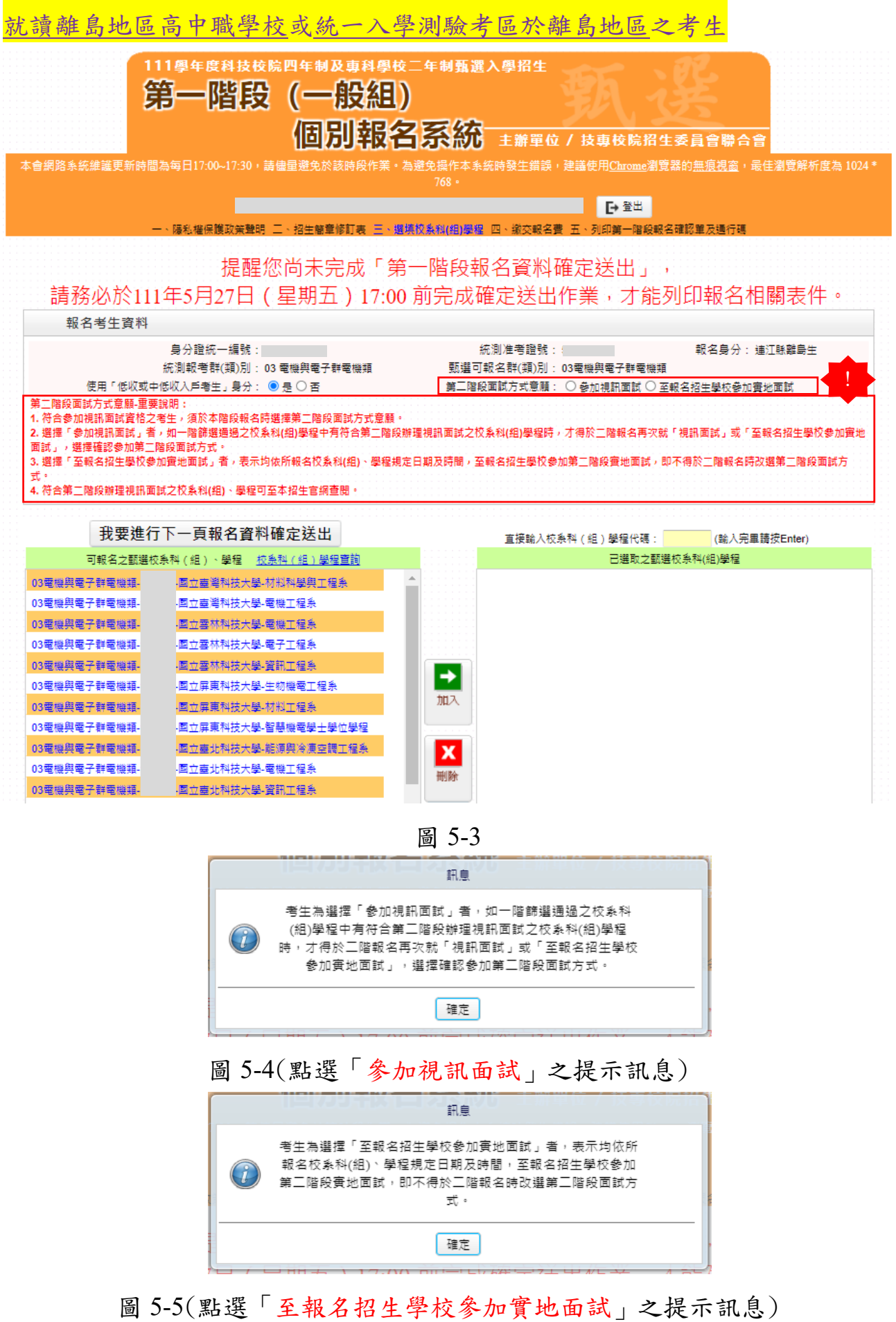

## <span id="page-13-0"></span>**(**六**)**選填校系科**(**組**)**學程操作**-**選取校系科**(**組**)**學程

1.考生在「可報名之甄選校系科(組)、學程」欄中,選取欲報名之校系科(組)、 學程選項後,點選加入,即會移至「已選取之甄選校系科(組)、學程」欄 中(如圖 6-1)。

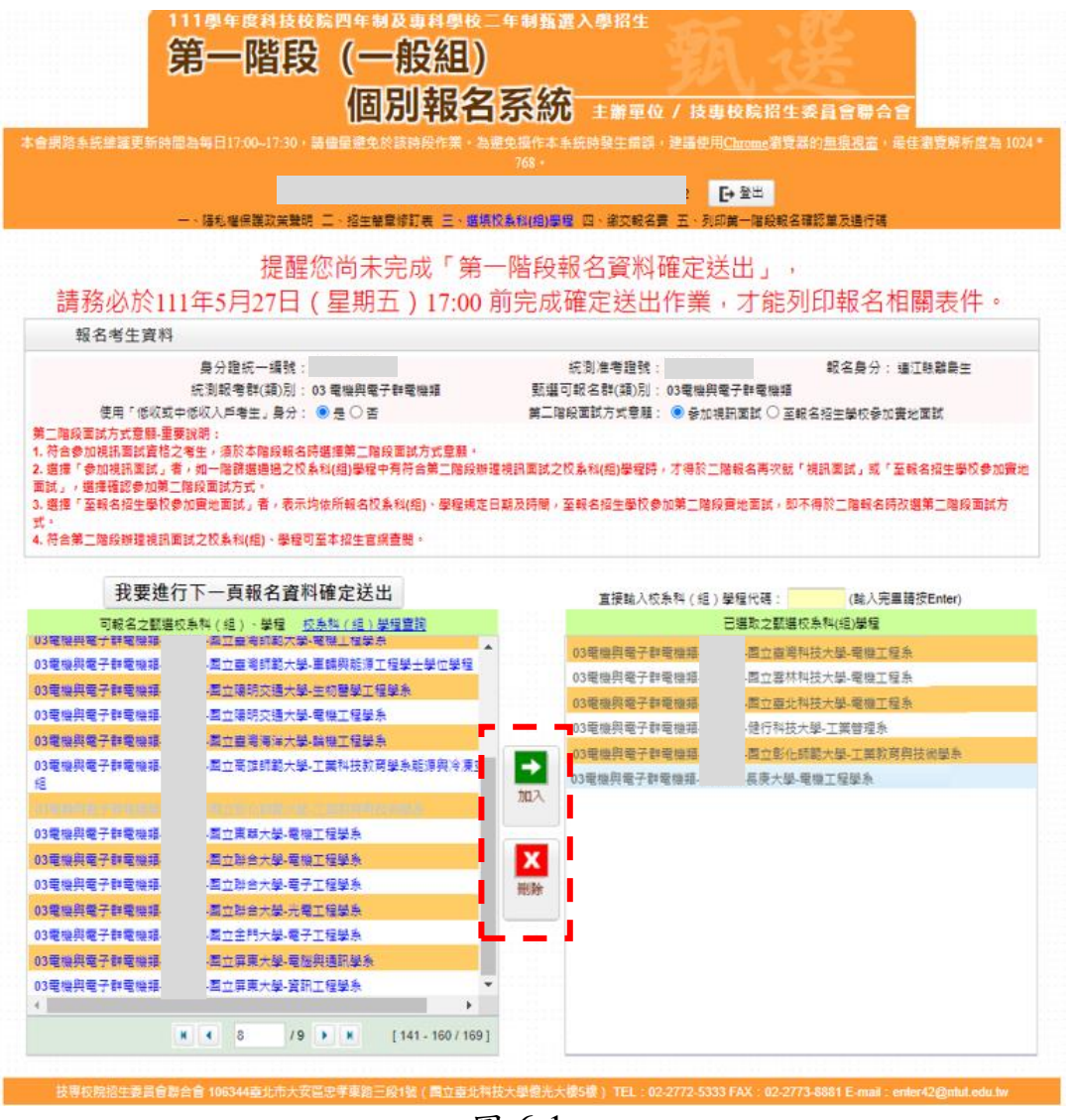

圖 6-1

2.考生在「已選取之甄選校系科(組)、學程」欄中,至多只能選 **6** 個校系科 (組)、學程,若選取的校系科(組)、學程超過所規定之數量,則系統會提示 「至多選填 6 個校系科(組)、學程」(如圖 6-2)。

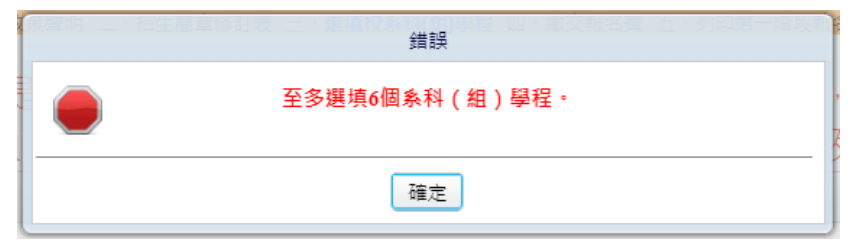

圖 6-2

3.若選取的校系科(組)、學程低於 6 個校系科(組)、學程,則系統會提示「可 報名之志願數最多以 6 個為限,您只選填了 5 個志願,確定不繼續加選?」 訊息(如圖 6-3)。

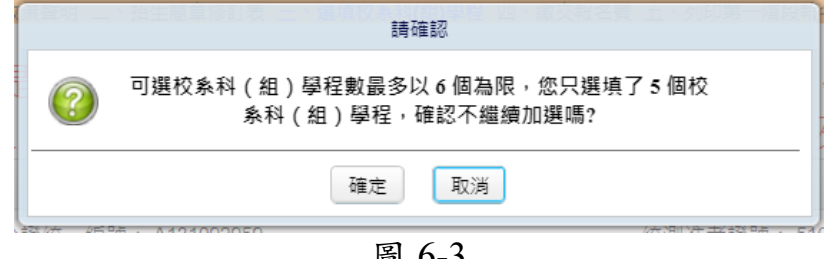

圖 6-3

- 4.「一般組」於某些學校限選填該校 1 個系科(組)、學程,考生不能選填 2 個 以上系科(組)、學程。
	- ※以國立臺北科技大學為例,若考生選填該校,則系統會提示該校限選 填 1 系科(組)、學程之訊息(如圖 6-4)。

※「青年儲蓄帳戶組」考生則不受各校限選填該校 1 個系科(組)、學程 之限制。

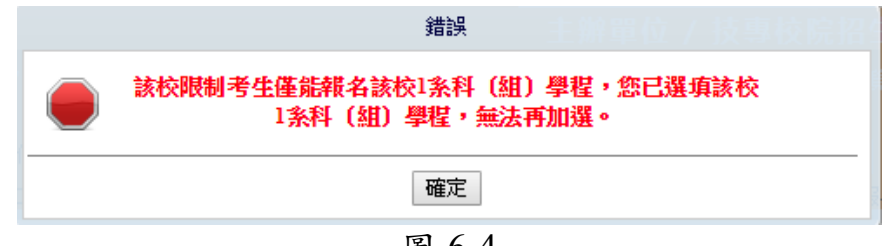

圖 6-4

5.某些校系科(組)、學程僅有原住民考生或離島考生招生名額,一般考生選 填志願不符合招生名額之考生身分,會有錯誤訊息指示說明(如圖 6-5)。

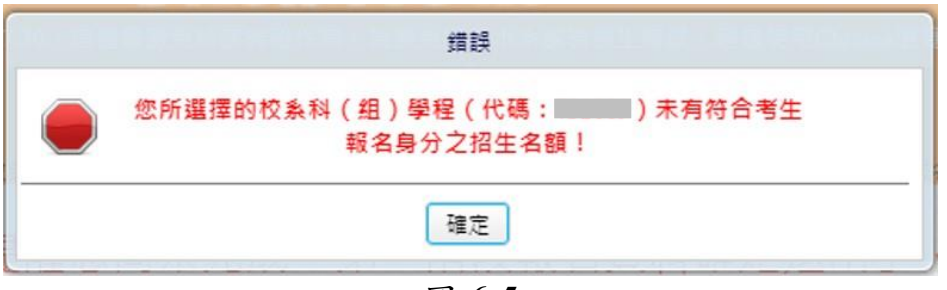

圖 6-5

6.選填校系科(組)、學程完成後,考生點選「我要進行下一頁報名資料確定 送出」(如圖 6-6)。

|                                                                                        | 本會調路系統維護更新時間為每日17:00-17:30, 請借量遵免於該時段作業, 為遵免提作本系统時發生體額, 建議使用Chrome激覽器的無痕視蓋, 最佳激覽解析虛為 1024 * |         |                         | 個別報名系統 主辦車位/技事校院招生委員會聯合會             |  |
|----------------------------------------------------------------------------------------|---------------------------------------------------------------------------------------------|---------|-------------------------|--------------------------------------|--|
|                                                                                        |                                                                                             |         |                         |                                      |  |
|                                                                                        |                                                                                             | 768.    |                         |                                      |  |
|                                                                                        |                                                                                             |         | [→ 登出                   |                                      |  |
|                                                                                        | 一、膳私權保護政策難明 二、招生離重修訂集 三、獲煩校與科(相)惡程 四、鑑交報名費 五、列印第一階段報名確認重及損行講                                |         |                         |                                      |  |
|                                                                                        | 提醒您尚未完成「第一階段報名資料確定送出」,                                                                      |         |                         |                                      |  |
|                                                                                        |                                                                                             |         |                         |                                      |  |
|                                                                                        | 請務必於111年5月27日(星期五)17:00 前完成確定送出作業,才能列印報名相關表件。                                               |         |                         |                                      |  |
| 報名考生資料                                                                                 |                                                                                             |         |                         |                                      |  |
|                                                                                        | 鼻分脂统一编辑:                                                                                    | 统制准考指针: |                         | 報名島分:通江朝離島生                          |  |
|                                                                                        | 統測報考群(類)別:03 電機與電子群電機類                                                                      |         | 甄選可報名群(類)別: 03電機與電子群電機類 |                                      |  |
|                                                                                        | 使用「低收或中低收入戶考生」 身分: ◉ 是 ○ 否                                                                  |         |                         | 第三階段面試方式意題: ◉ 委加視訊面試 ○ 至報名招生學校委加賽地面試 |  |
| 第二階段面試方式意願-重要說明:                                                                       |                                                                                             |         |                         |                                      |  |
|                                                                                        | 1. 符合参加視訊面試資格之考生,須於本階段報名時選擇第二階段面試方式章顏。                                                      |         |                         |                                      |  |
|                                                                                        |                                                                                             |         |                         |                                      |  |
|                                                                                        | 2. 獲擇「参加視訊面試」者,如一階餅獲通過之校系科(組)學程中有符合第二階段辦理視訊面試之校系科(組)學程時,才得於三階報名再次就「視訊面試」或「至報名招生學校参加實地       |         |                         |                                      |  |
|                                                                                        |                                                                                             |         |                         |                                      |  |
| 面試」,選擇確認參加第二階段面試方式。                                                                    | 3. 選擇「至報名招生學校參加會地面試」者,表示均依所報名校系科(组)、學權規定日期及時間,至報名招生學校參加第二階段審地面試,即不得於二階報名時改選第二階段面試方          |         |                         |                                      |  |
|                                                                                        |                                                                                             |         |                         |                                      |  |
| 式。                                                                                     | 4. 符合第二階段辦理視訊面試之校素科(组)、學程可至本招生官綱查閱。                                                         |         |                         |                                      |  |
|                                                                                        |                                                                                             |         |                         |                                      |  |
|                                                                                        | 我要谁行下一百報名資料確定送出                                                                             |         |                         |                                      |  |
|                                                                                        |                                                                                             |         | 直接論入校系科(組)學程代碼:         | (除入完里請按Enter)                        |  |
|                                                                                        | 可報名之觀選校系稱 ( 组 ) 、學程 ( 校系稱 / 组 ) 學程豐詞<br>图立查考印起大学·電機工程學系                                     |         |                         | 已選取之甄選校系科(组)基種                       |  |
|                                                                                        | -黑立靈灣師範大學-軍輔與能源工程學士學位學程                                                                     |         | 03重機與電子群電機糖-            | 图立首美科技大學-華縣工程系                       |  |
|                                                                                        | -国立陽明交通大學-生物鹽學工程學系                                                                          |         | 03電機與電子群電機箱-            | 園立雲林科技大學-電機工程系                       |  |
|                                                                                        | -国立陽明交通大學-電機工程學系                                                                            |         | 03電機與電子群電機措-            | 面立面北科技大學 電機工程系                       |  |
|                                                                                        | -国立畫灣海洋大學 論機工程學系                                                                            |         | 03電機與電子群電機類-            | 健行科技大學-工業管理系                         |  |
| 03電機與電子群電機箱<br>03電機與電子群電機類<br>03電機與電子群電機類<br>03電機與電子群電機類<br>03電機與電子群電機類<br>03重機與電子群電機類 | -国立高雄師範大學-工業科技教育學系能源與冷凍引                                                                    | →       | 03重機與電子群電機職.            | 西立彭化師競大學-工業教商與技術學系                   |  |
|                                                                                        |                                                                                             | 加入      | 03带模印带子群带模箱4            | 易庚大學、電機工程學系                          |  |
|                                                                                        |                                                                                             |         |                         |                                      |  |
|                                                                                        | 《国立東蘇大學 電機工程學系                                                                              |         |                         |                                      |  |
|                                                                                        | :国立群合大學-電機工程學系                                                                              |         |                         |                                      |  |
| 絕<br>03電機與電子群電機類<br>03電機與電子群電機類<br>03電機與電子群電機類<br>03電機與電子群電機類                          | 国立聯合大學-電子工程學系                                                                               |         |                         |                                      |  |
| 03電機與電子群電機項                                                                            | 《墨立金門大學 電子工程學系                                                                              |         |                         |                                      |  |
| 03電機與電子群電機類                                                                            | 图立屏東大學 電腦與通訊學系                                                                              |         |                         |                                      |  |
| 03電機與電子群電機箱                                                                            |                                                                                             |         |                         |                                      |  |

圖 6-6

#### <span id="page-16-0"></span>**(**七**)**選填校系科**(**組**)**學程操作**-**確定送出報名資料

- 1. 考生已選取之甄選校系科(組)、學程不再修改後,可按下我要進行下一頁 報名資料確定送出,進入至圖 7-1 頁面。
- 2. 請確認「已選取之甄選校系科(組)、學程」,正確無誤不再修改後,輸入考 生「身分證統一編號(或居留證統一證號)」、「統測准考證號碼<mark>(青儲組考生</mark> 免輸入)」及「驗證碼」後,並按下確定送出(確定送出後即不得再更改), 系統則會出現提示「考生須先於網路 **1** 次完成選填所欲申請校系科**(**組**)**、 學程,經確定送出後即不得修改,才核計報名費。不可分次選填申請校系 科**(**組**)**、學程而分次繳費,確定送出前請務必再次核對確認。」之訊息(如 圖 7-2),點選確定後,考生方可進行繳費。
- 3.若已選取之甄選校系科(組)、學程資料有誤,請按下取消(回上一頁修改) 重新作業。

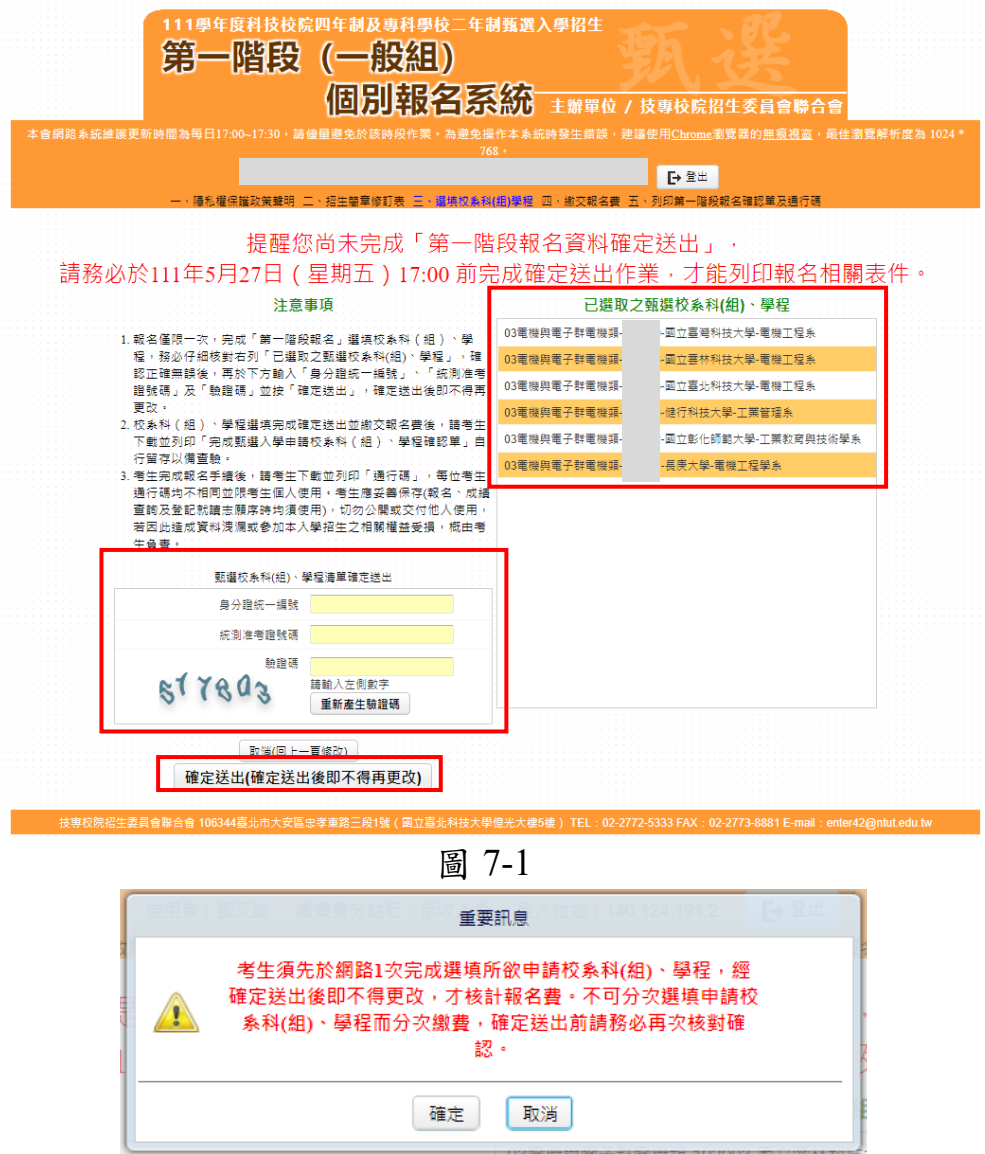

#### 圖 7-2

#### <span id="page-17-0"></span>**(**八**)**下載第一階段報名費繳款帳號

- 1.進入本頁面,即代表一階報名費尚未繳交(如圖 8-1),務必於 **111** 年 **5** 月 **27** 日(星期五)**24:00** 前完成繳費。
- **2.**選填校系科**(**組**)**、學程確定送出後,可查詢報名費金額及下載繳款帳號,並 可下載繳款單進行繳費;繳款帳號僅限考生本人使用,不可合併繳費。
- 3.考生須依系統產生之「繳款帳號」及「繳款金額」繳交報名費。 繳款方式計有三種,請參考招生簡章附錄三方式擇一辦理。
- ※報名費含報名資格與身分審查費新臺幣200元及校系科**(**組**)**、學程申請費,

每 1 個校系科(組)、學程申請費為新臺幣 100 元。

中低收入戶考生報名費減免 60%;低收入戶考生 0 元(全免,無此系統畫面)。

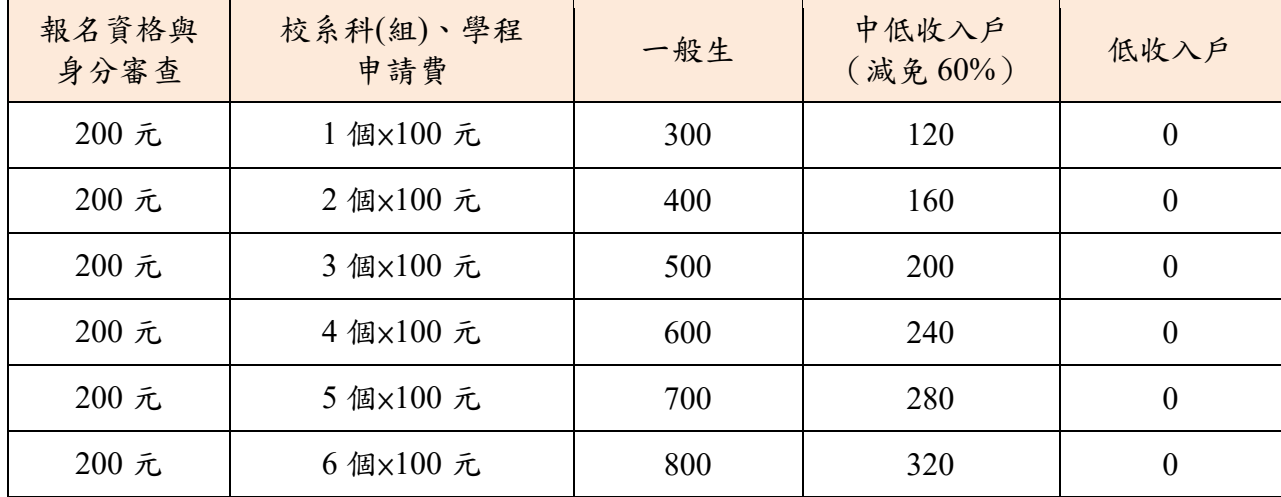

※若選擇至臺灣銀行臨櫃繳納者,請按「下載臺灣銀行繳款單(PDF 格式)」 (如圖 8-2)列印專屬繳費單到臺灣銀行繳費。

- 4.臨櫃繳款請於金融機構上班時間 9:00~15:30 辦理;ATM 轉帳時間為 24 小 時開放。報名費繳交注意事項,請參閱甄選入學招生簡章附錄三說明。 了解繳費帳號及繳費方式後,請儘速繳費並「登出」離開系統。
- 5.報名費繳費 2 小時後,請重新登入系統繼續報名作業,列印報名表件。
- 6.繳費成功後,繳費收據或交易明細表,務請自行留存,以備查驗。
- 7.繳費後重新登入系統,若系統仍停留在本頁面,表示繳費尚未成功,請儘 速處理,以免延誤報名。
- 8.考生須依簡章規定方式及期限繳交報名費,並請於 111 年 5 月 27 日(星期 五)24:00 前確認繳費入帳完成,始完成報名。

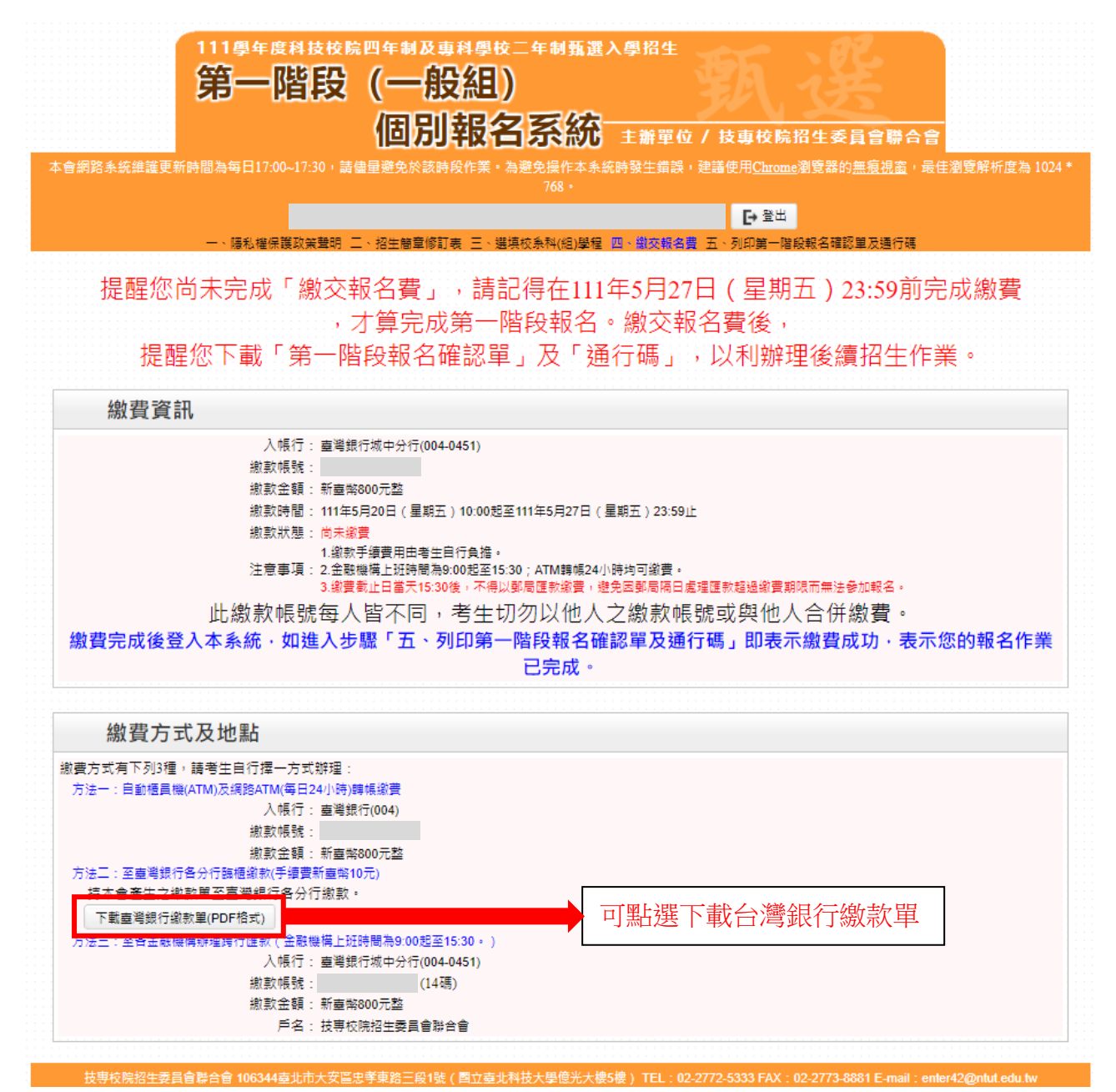

圖 8-1

# 111學年度科技校院四技二專甄選入學聯合招生

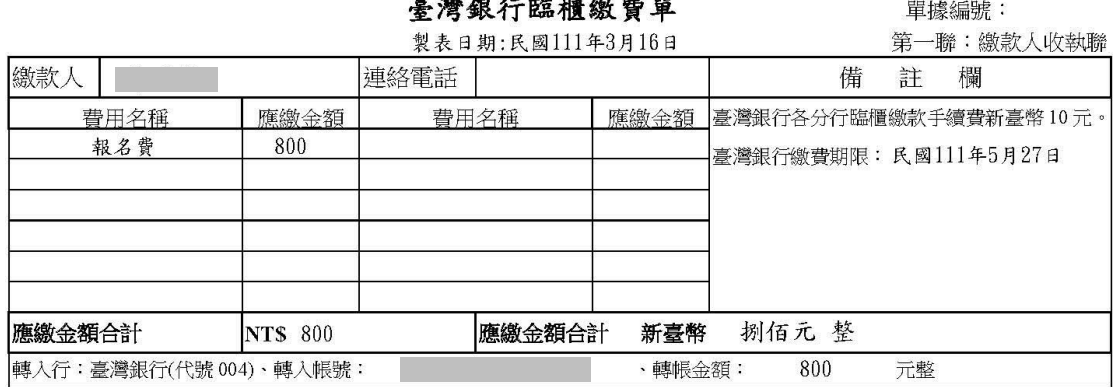

# 111學年度科技校院四技二專甄選入學聯合招生

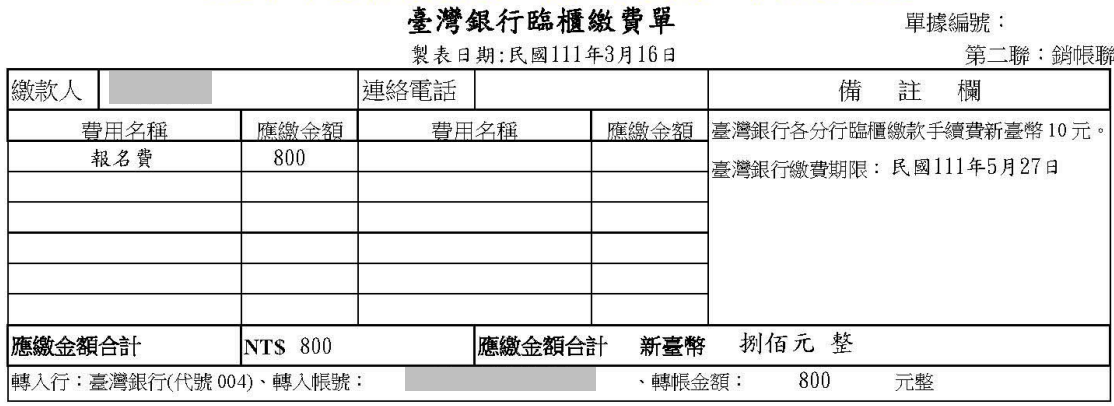

#### 111學年度科技校院四技二專甄選入學聯合招生

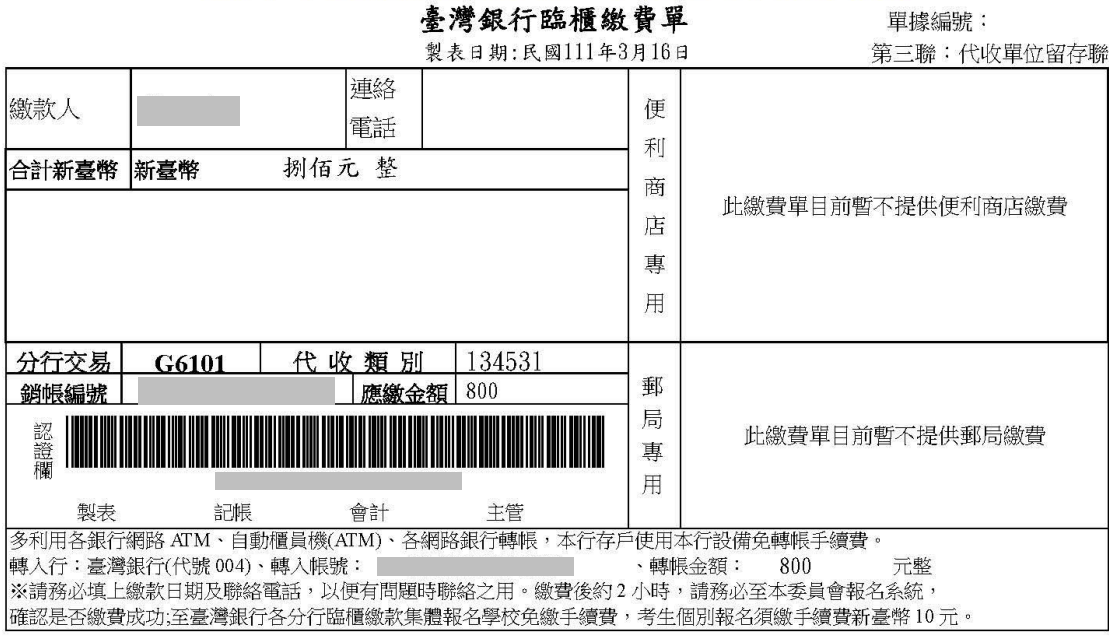

圖 8-2

### <span id="page-20-0"></span>**(**九**)**列印第一階報名確認單及通行碼

- 1.請先確認電腦中是否已安裝 PDF 閱讀軟體,若未安裝,可點選頁面上方 Adobe Reader 圖示下載安裝軟體,才可列印各項報表。
- 2.確定送出後,系統出現「鳳梨寶寶圖像」或「您已經完成第一階段報名」 畫面,代表考生已完成第一階段報名(如圖 9-1)。

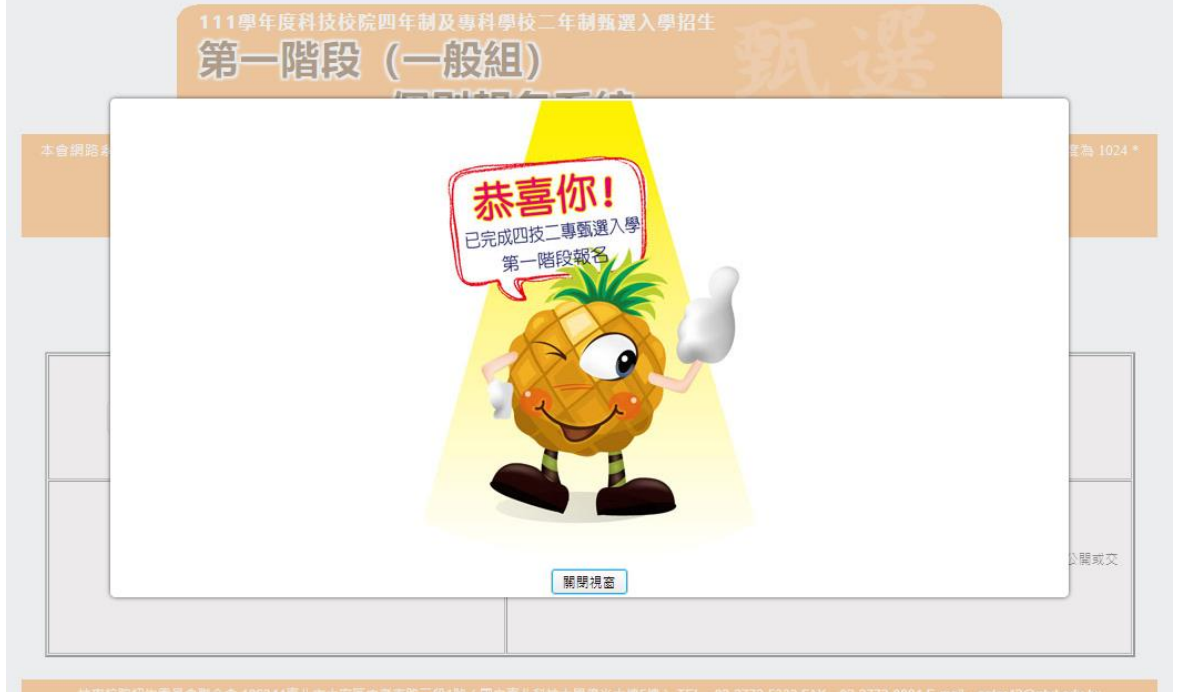

圖 9-1

3. 關閉視窗後,系統會跳到列印相關報名表件畫面 (如圖 9-2/9-3)。

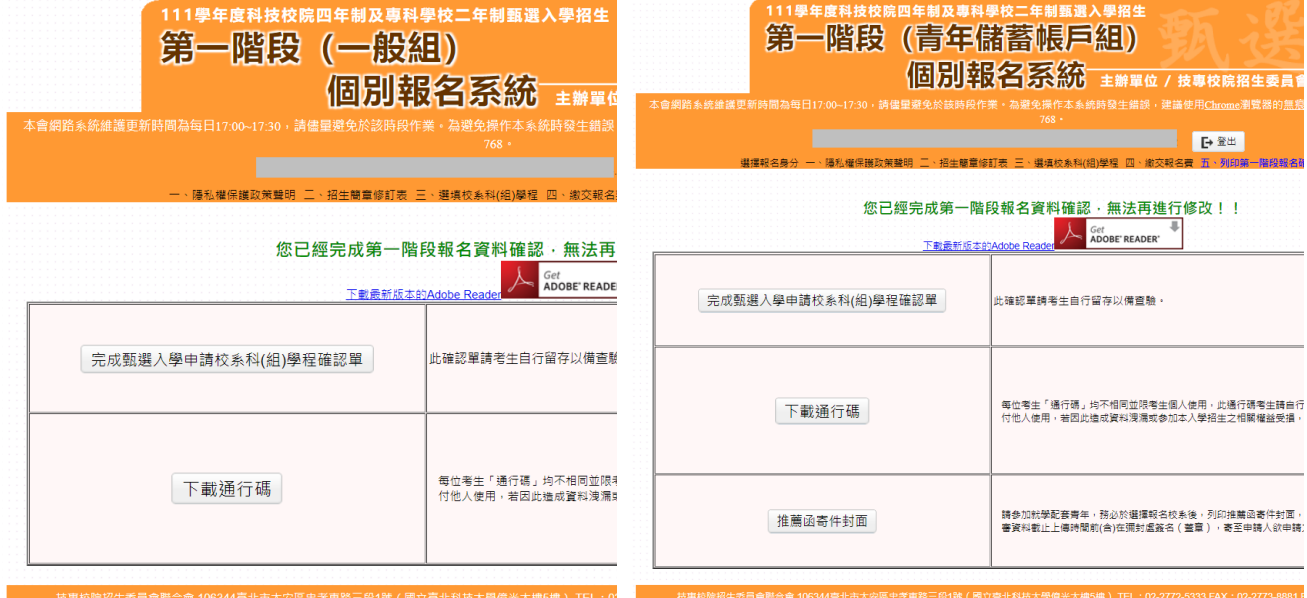

圖 9-2 圖 9-3

## ※完成繳費後始完成報名手續,才可下載並列印「完成甄選入學申請校系科 (組)、學程確認單」,並同時取得「通行碼」,請考生務必妥善保存。

#### <span id="page-21-0"></span>**(**十**)** 報名表件**(**樣張**)**

完成繳費後,系統報表說明如下:

- 1. 「一般組」(如圖 9-2),有完成甄選入學申請校系科 (組)、學程確認單 (如圖10-1)及下載通行碼(如圖10-2)按鈕,下載報表後由考生自行留存。
- 2. 「青年儲蓄帳戶組」(如圖 9-3),有完成甄選入學申請校系科(組)、學 程確認單、下載通行碼及推薦函寄件封面(如圖 10-3)報表。 推薦函寄件封面,請考生提醒推薦人以掛號於各甄選學校學習歷程備審

資料上傳截止時間前(含)在彌封處簽名(蓋章),寄至申請人欲申請之校系 科(組)、學程,以供甄選學校審查。

## ※通行碼提供考生於第二階段報名系統**(**含學習歷程備審資料上傳作業**)**時使 用,請考生務必下載並留存。

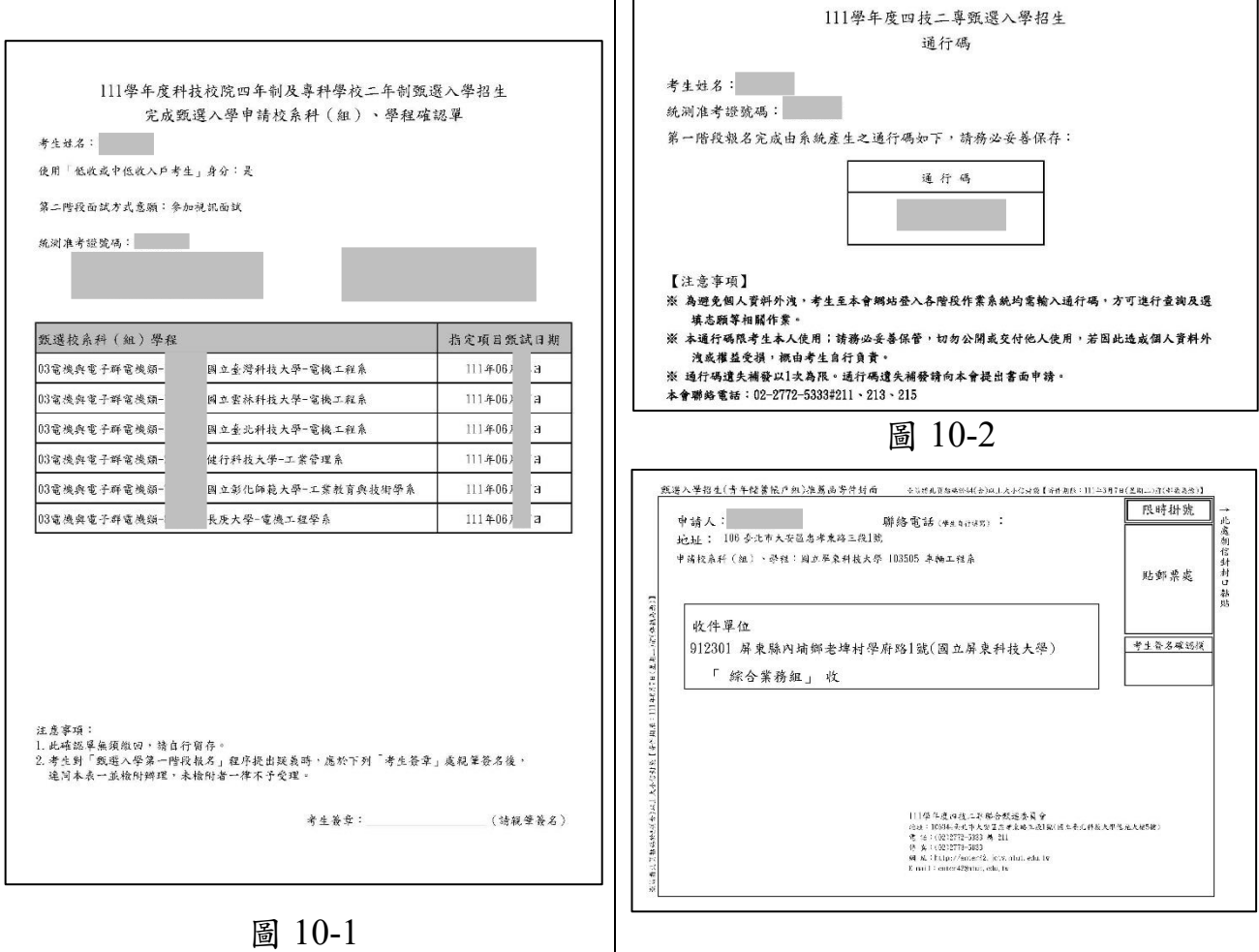

111 學年度四技二專甄選入學招生第一階段個別報名系統操作參考手冊 19

圖 10-3